# Estadística Computacional:

Tercera Clase Andrés Aravena

#### Vectores

- Todos los elementos del vector deben tener el mismo tipo
- En caso de mezcla se convierten al tipo más genérico

$$
> c(1, "sello")
$$
  
\n[1] "1" "sello"

> c(TRUE, "sello") [1] "TRUE" "sello"

#### Combinaciones

- $> c(2, TRUE, FALSE)$ [1] 2 1 0
- > c(factor(c("a","b")),"c") [1] "1" "2" "c"

## Datos Faltantes

- En la práctica hay casos en que un dato no está
- No conviene inventar un valor ficticio
- El símbolo NA representa ese caso
- Se puede usar en cualquier vector, independiente del tipo

$$
> c(NA, TRUE, FALSE)
$$
  
\n[1] NA TRUE FALSE  
\n
$$
> c(NA, 1, 2)
$$
  
\n[1] NA 1 2

#### Creando vectores

• Concatenación simple

> 
$$
x \leftarrow c(1, 2, 3)
$$

$$
> y < -c(10, 20)
$$

$$
> c(x, y, 5)
$$
  
[1] 1 2 3 10 20 5

## Creando vectores

- Vectores lógicos
- > c(TRUE, TRUE, FALSE, TRUE) [1] TRUE TRUE FALSE TRUE
- También se puede escribir c(T,T,F,T)

#### $>$  TMC $>$ 25

[1] FALSE FALSE FALSE FALSE TRUE FALSE

#### Secuencias

- $> 4:9$ [1] 4 5 6 7 8 9
- $>$  seq(4,9) [1] 4 5 6 7 8 9
- $>$  seq(4,10,2) [1] 4 6 8 10
- > seq(from=4, by=2, length=4) [1] 4 6 8 10

### Repeticiones

- $>$  rep(1,3) [1] 1 1 1
- $> rep(c(7, 9, 13), 3)$ [1] 7 9 13 7 9 13 7 9 13
- $> rep(c(7, 9, 13), 1:3)$ [1] 7 9 9 13 13 13

# Repeticiones

- $>$  rep(1:2,c(10,5)) [1] 1 1 1 1 1 1 1 1 1 1 2 2 2 2 2
- > rep(c(TRUE,FALSE),3) [1] TRUE FALSE TRUE FALSE TRUE FALSE
- $\ge$  rep(c(TRUE, FALSE), c(3,3)) [1] TRUE TRUE TRUE FALSE FALSE FALSE

#### Nombres

- Cada elemento puede tener un nombre
- > peso <- c(Pedro=60, Juan=72, Diego=57, Hugo=90, Paco=95, Luis=72)
- > names(peso) [1] "Pedro" "Juan" "Diego" "Hugo" "Paco" "Luis"
- > names(altura) <- names(peso)

#### Listas

• Como vectores, pero con elementos de distinto tipo

```
personas <- list(peso=c(60,72,57,90,95, 72),
altura=c(1.75,1.80,1.65,1.90,1.74, 1.91),
nombres=c("Pedro","Juan","Diego","Hugo","Paco", 
"Luis"),
valido=TRUE,
genero=factor(rep("H",6),levels=c("H","M")))
```

```
> personas
$peso
[1] 60 72 57 90 95 72
```

```
$altura
[1] 1.75 1.80 1.65 1.90 1.74 1.91
```
\$nombres [1] "Pedro" "Juan" "Diego" "Hugo" "Paco" "Luis" \$valido [1] TRUE

\$genero [1] H H H H H H Levels: H M

#### Matrices

• Como vectores pero en 2 dimensiones

> matrix(peso, nrow=2, ncol=3)  $[1, 1]$   $[2, 2]$   $[3, 3]$ [1,] 60 57 95 [2,] 72 90 72 > matrix(peso, nrow=2, ncol=3, byrow=T)  $[1, 1]$   $[2, 2]$   $[3, 3]$  $[1,] 60 72 57$ [2,] 90 95 72

#### Matrices

- > M=matrix(peso, nrow=2, ncol=3)  $> dim(M)$ [1] 2 3
- Ver también nrow(M) y ncol(M)

 $>$  colnames(M) <- c("A","B","C")  $>$  rownames(M) <- c("x","y") > M

 A B C x 60 57 95 y 72 90 72

# Arreglos

- Como matrices pero en más dimensiones
- $>$  A=array(0, dim=c(2,3,2))

```
> A, \quad , \quad 1\lbrack 1 \rbrack \rbrack 2 \rbrack \rbrack 3[1,] 0 0 0
  [2,] 0 0 0\sqrt{2}[1, 1] [1, 2] [1, 3][1,] 0 0 0
  [2,] 0 0 0
```
#### Data Frames

- Bidimensionales, parecen matrices
- Cada columna es de un tipo distinto
- > pers <- data.frame(peso=c(60,72,57,90,95, 72), altura=c(1.75,1.80,1.65,1.90,1.74, 1.91), nombres=c("Pedro","Juan","Diego","Hugo","Paco", "Luis"), IMC=IMC, genero=factor(rep("H",6),levels=c("H","M")))

#### Data Frame

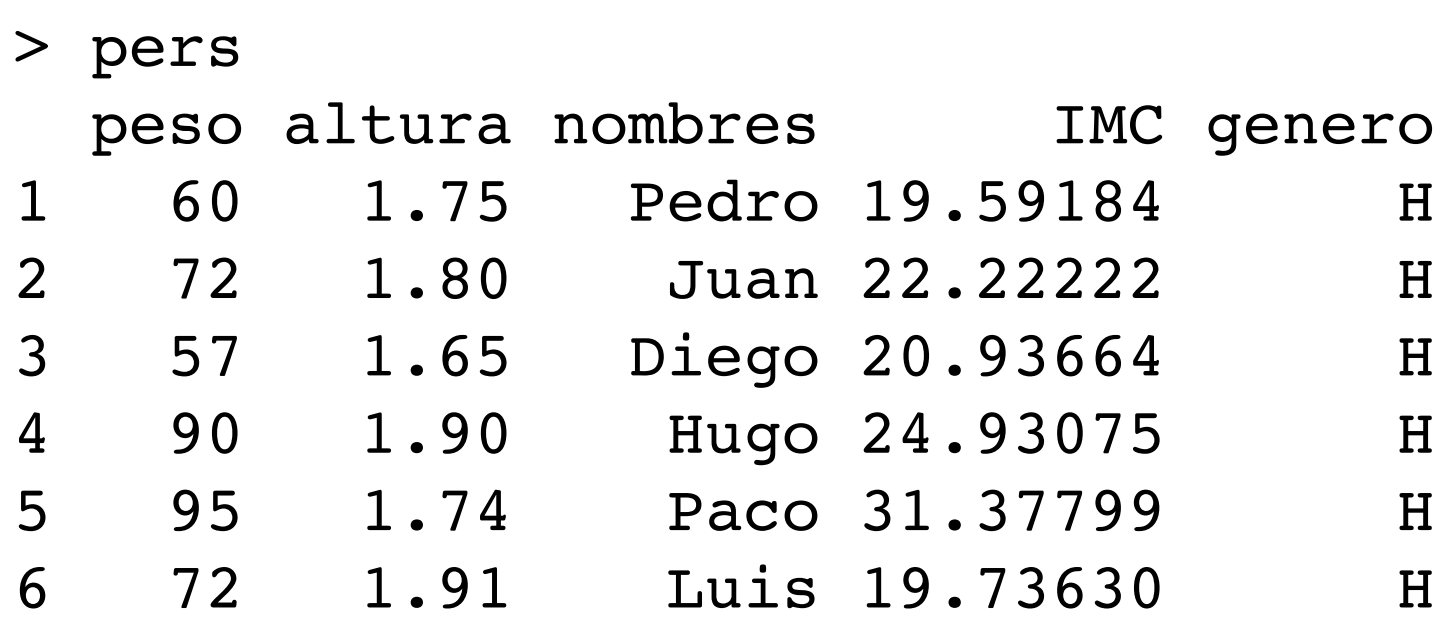

# Accediendo a elementos

- Para obtener el i-ésimo elemento de un vector usamos [i]
- > peso[3] Diego 57
- $>$  peso[c(1,3,5)] Pedro Diego Paco 60 57 95
- $>$  peso[2:4]
- El índice puede ser un vector de enteros

# Índices Negativos

#### • Indican elementos a omitir

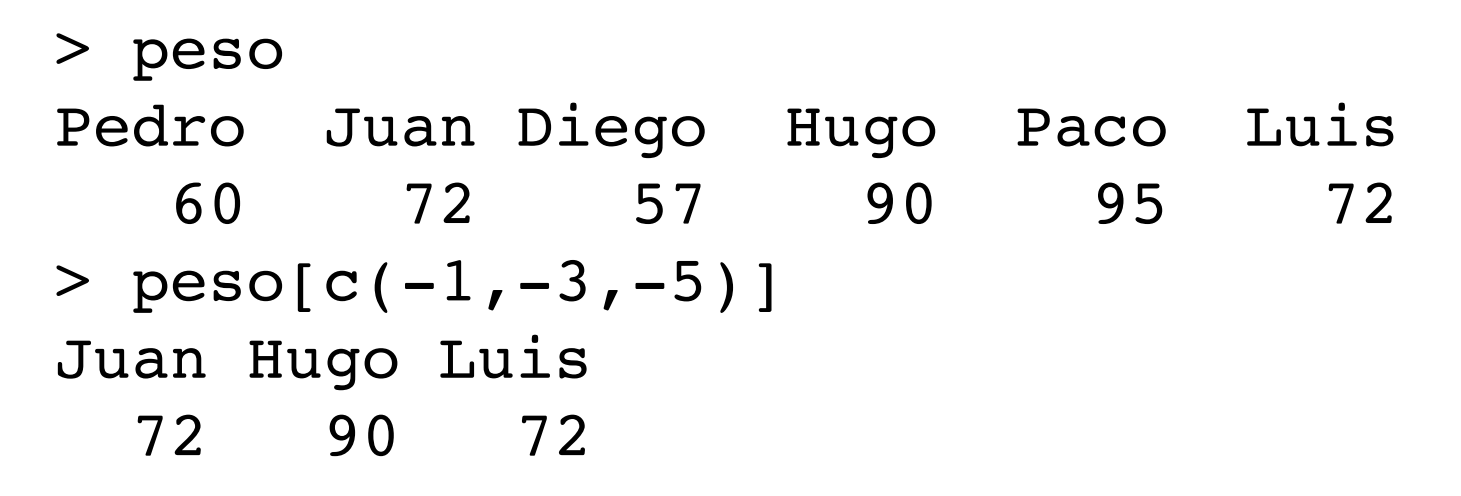

• Útil cuando se usan casi todos los elementos

# Índices Lógicos

- Se puede indexar por un vector lógico
- Debe ser del mismo largo del vector

```
> peso>72
```
Pedro Juan Diego Hugo Paco Luis FALSE FALSE FALSE TRUE TRUE FALSE

> peso[peso>72] Hugo Paco 90 95

# Nombres como Índices

- Si el vector tiene nombres se puede usar:
- > peso[c("Pedro","Juan","Diego")] Pedro Juan Diego 60 72 57
- ¿cómo saber si el vector tiene nombres?:
	- !is.null(names(peso))
	- No sirve: names (peso) != NULL

# Indexando Matrices

- Objetos tipo matrix, array y data.frame usan un índice por cada dimensión
- Ej:  $M[1, 1]$ ,  $M[''x'', 'A'']$
- Si se omite un índice, se toma todo el rango

```
> M[2,] A B C 
   72 90 72 
> M[,3] x y 
   95 72
> M[, 2:3]
        B C
   x 57 95
   y 90 72
```
## Indexando Listas

- Se pueden indexar como vectores
- Retorna una sub lista
- > personas[1:2] \$peso [1] 60 72 57 90 95 72

```
$altura
[1] 1.75 1.80 1.65 1.90 1.74 1.91
```

```
> personas
$peso
[1] 60 72 57 90 95 72
```

```
$altura
[1] 1.75 1.80 1.65 1.90 1.74 1.91
```
\$nombres [1] "Pedro" "Juan" "Diego" "Hugo" "Paco" "Luis" \$valido [1] TRUE

\$genero [1] H H H H H H Levels: H M

# Elementos de Listas

- > personas[1] \$peso [1] 60 72 57 90 95 72
- Es una sublista
- > personas[[1]] [1] 60 72 57 90 95 72
- Es un elemento
- Equivale a personas [ [ "peso" ] ]
- O también a personas\$peso